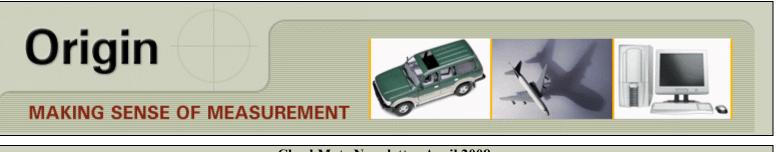

## **CheckMate Newsletter April 2008**

Articles In This Newsletter

- Autodesk Mechanical Desktop 2008
- Webinar What's New in CheckMate 12 Part 1 May 1, 2008
- CheckMate 12 Beta Sites
- Sheet Metal Product Launch Recording Available
- Moving CheckMate Programs Using CMTRANS

Recording Available for Download To print this newsletter, please go to <u>http://originweb.origin.com/public/newsletters.htm</u> and download the pdf version.

Please do NOT reply to this email. To Unsubscribe to this newsletter select Mailto and place **unsubscribe checkmate** in body of message. <u>Mailto:</u>

| New!<br>LaunchRite                                                                                                    |                                                                                                    |
|----------------------------------------------------------------------------------------------------|----------------------------------------------------------------------------------------------------|
| Autodesk Mechanical Desktop 2008<br>(Inventor Series 2008)                                                                                                    | Webinar – What's New in CheckMate 12 – Part 1                                                                                                    |
| Customers who have an annual support plan with Origin<br>International should have received the Inventor Series 2008<br>direct to their location from Autodesk. CheckMate 12 will be<br>installed with this version of Mechanical Desktop (Autodesk<br>Mechanical Desktop 2008).<br>Note that Autodesk Mechanical Desktop 2009 has also shipped<br>to customers who have an annual support plan with Origin<br>International. CheckMate will NOT run in Autodesk<br>Mechanical Desktop 2009.<br>Origin will only be shipping a CheckMate 12 DVD to install<br>with your existing Autodesk Mechanical Desktop 2008. If<br>desired, your Mechanical Desktop 2008 can be installed at<br>anytime so you are prepared when CheckMate 12 is released.<br>You DO NOT have to uninstall any of your existing software.<br>Origin International has purposely skipped the Mechanical<br>Desktop 2007 and gone directly to Mechanical Desktop 2008<br>because of all the changes in this release. | <ul> <li>CheckMate 12 will be released in the near future starting with beta sites. This webinar will cover some very important issues of getting started with installation, new dialog boxes, new toolbars, multi-document interface, where to add your custom toolbars (custom menu included for this) and many more things. This webinar will be beneficial for you before CheckMate 12 is even installed, so you will be assured you are using the correct version of Mechanical Desktop and have a good understanding of the supported multi-document interface.</li> <li>Topic: What's New in CheckMate 12 – Part 1 Host: Cecil Deline Date and Time:</li> <li>May 1, 2008 11:00 am, Eastern Standard Time</li> <li><b>This event requires registration</b></li> <li>1. Click "<u>Register</u>".</li> <li>2. On the registration form, enter your information and then click "Submit".</li> </ul> |

## CheckMate 12 Beta Sites Wanted

Origin International is currently working on CheckMate 12 getting it ready for release. If you are interested in being a beta site for CheckMate 12, please email <u>support@origin.com</u> or call 800-269-2509.

You can install CheckMate 12 on the same system as your current CheckMate and both will run fine; this includes the standalone or the network version of Mechanical Desktop and CheckMate.

In order to participate in the beta testing for CheckMate 12, it must be installed on Windows 2000 or Windows XP.

| Sheet Metal Product Launch Recording Available                                                                                                    | Moving CheckMate Programs Using CMTRANS<br>Recording Available for Download                                                                                                    |
|----------------------------------------------------------------------------------------------------|----------------------------------------------------------------------------------------------------|
| <ul> <li>For those of you who missed the Sheet Metal Product<br/>Launch there is a recording available to listen to.</li> <li>The recording covers how to apply a systematic<br/>mathematical approach to dimensional control for sheet<br/>metal applications.</li> <li>Reducing tooling iterations and shortening the lead time<br/>from tooling buy off to part production need not be fraught<br/>with time consuming trial and error methods.</li> <li>You'll get answers to questions such as: <ul> <li>Reducing and eliminating tooling cycle</li> <li>Determining a "Best-Fix" ?</li> <li>Reconciling dimensional data from multiple sources</li> <li>Robust tooling practices?</li> <li>Global competitiveness</li> </ul> </li> </ul> | <ul> <li>We have had an increasing number of support request wanting to know how to take alignment and measurement segments programmed to WorldCS (Carbody or AircraftCS) and wanting to output them with a different 0,0,0 origin. This Webinar will show how easily it can be done with CMTRANS. Not only can the segments be moved to this new desired origin, but can be returned to original state at a press of a button. This will all be demonstrated in the following Webinar for customers with an annual support plan with Origin International.</li> <li>To listen to this recording you MUST install the latest webex player (Webex 2.8). Select <u>atplay2_8.msi</u> to download the player.</li> <li>To download the latest Webinar, Moving CheckMate Programs Using CMTRANS select <u>CM10</u> cmtrans CS.zip to download.</li> </ul> |
| Select Sheet Metal Product Launch 20080214<br>Recording to listen to the recording.                                                                                                    |                                                                                                    |
| If you have any questions, please don't hesitate to email <u>sales@origin.com</u> or call 1.800.269.2509.                                                                                                    |                                                                                                    |